# **MÔ HÌNH DỰ BÁO XÁM GM (1, 1) VÀ HƯỚNG DẪN CÁCH TÍNH TOÁN TRÊN MICROSOFT EXCEL**

*Phan Văn Thành, Trần Ngọc Thùy Dung Trường Đại học Quảng Bình*

*Tóm tắt. Bài viết giới thiệu tổng quan về mô hình dự báo Xám GM (1, 1) và hướng dẫn cách sử dụng Microsoft Excel để mô phỏng mô hình này. Để minh họa phương pháp tính toán, bài viết sử dụng doanh thu ngành Du lịch Quảng Bình giai đoạn 2011-2015 làm ví dụ.*

## *Từ khóa: GM (1, 1), nghiên cứu khoa học, mô hình dự báo Xám, Microsoft Excel.*

## **1. ĐẶT VẤN ĐỀ**

Hiện nay thế giới có rất nhiều phương pháp nghiên cứu khoa học hiện đại. Một trong số đó là phương pháp lý thuyết hệ thống Xám (Grey System Theory). Lý thuyết này được đề xuất bởi giáo sư Deng người Trung Quốc vào năm 1982. Nó tập trung nghiên cứu hệ thống thông tin không chắc chắn và không đầy đủ với bộ dữ liệu có cỡ mẫu nhỏ [3]. Chính vì vậy, lý thuyết này đã khắc phục được những nhược điểm vốn có của các phương pháp truyền thống. Ví dụ, với phương pháp thống kê, để đạt được kết quả có tính chính xác và độ tin cậy cao phải cần lượng dữ liệu lớn (cỡ mẫu >30) trong khi phương pháp lý thuyết hệ thống Xám chỉ cần một lượng dữ liệu nhỏ (cỡ mẫu >= 4). Vì vậy, phương pháp lý thuyết hệ thống Xám được áp dụng rộng rãi trên nhiều lĩnh vực như kinh tế, giáo dục, sản xuất, năng lượng, môi trường vv… [4-7].

Ở Việt Nam, lý thuyết hệ thống Xám được xem là phương pháp "mới lạ", phương pháp này chỉ được đề cập đến trong hai nghiên cứu của tác giả Nguyễn Phước Hải [1, 2]. Thêm vào đó, toàn bộ những tài liệu, nghiên cứu về lý thuyết hệ thống Xám nói chung cũng như mô hình dự báo Xám nói riêng hoàn toàn bằng ngôn ngữ nước ngoài. Vì vậy, giảng viên và sinh viên gặp rất nhiều khó khăn trong việc tiếp cận tài liệu nghiên cứu về phương pháp này. Nhằm góp phần giải quyết những khó khăn trên, trong bài viết này, chúng tôi trình bày chi tiết nội dung mô hình dự báo Xám GM (1, 1) và hướng dẫn cách tính toán mô hình dự báo Xám trên phần mềm Microsoft Excel.

## **2. LÝ THUYẾTHỆTHỐNGXÁMVÀ MÔ HÌNHDỰ BÁO XÁMGM (1, 1)**

### **2.1. Lý thuyết hệ thống Xám**

Lý thuyết hệ thống Xám tập trung nghiên cứu hệ thống thông tin không chắc chắn và không đầy đủ trong quá trình ra quyết định. Trong một nghiên cứu của giáo sư Deng vào năm 1989 thì hệ thống Xám được định nghĩa như sau: "Hệ thống với một phần thông tin được biết và một phần thông tin chưa được biết được gọi là hệ thống Xám". Qua hơn ba mươi năm xây dựng và phát triển, lý thuyết hệ thống Xám đã tạo được vị thế và được xem như là một ngành khoa học mới nổi với cấu trúc lý

thuyết rất riêng bao gồm các bộ phận sau: hệ thống phân tích, quan hệ Xám, mô hình dự báo Xám, mô hình điều khiển Xám,…

#### **2.2. Mô hình dự báo GM (1, 1)**

Mô hình dự báo GM (1, 1) là một trong những mô hình dự báo quan trọng trong hệ thống mô hình dự báo Xám. Vì mô hình này dễ dàng tính toán và độ chính xác cao nên nó được áp dụng rộng rãi trong nhiều lĩnh vực như kinh tế, quản lý, vận tải... Theo Kayacan và cộng sự [5], mô hình GM (1, 1) được thiết lập dựa trên phương trình vi phân bậc nhất. Các bước tính toán cụ thể của mô hình dự báo GM (1, 1) được thể hiện chi tiết như sau:

**Bước 1**. Giả sử rằng X (0) là chuỗi dữ liệu không âm

$$
X^{(0)} = (x^{(0)}(1), x^{(0)}(2), \dots x^{(0)}(n)), n \ge 4,
$$
\n(1)

với n là chiều dài chuỗi dữ liệu.

**Bước 2**. Với dữ liệu ban đầu đã cho sẵn, trước khi sử dụng mô hình dự báo Xám GM (1, 1), cần kiểm tra xem chuỗi dữ liệu trên đã đáp ứng yêu cầu bắt buộc hay không theo công thức sau:

$$
\sigma(i) = \frac{x^{(0)}(i-1)}{x^{(0)}(i)}, i \ge 2, 3, \dots, n
$$
\n(2)

Nếu tất cả các giá trị σ(i) đều nằm trong khoảng giá trị σ(i) = <sup>|</sup> e  $\setminus$  $n+1}$ ,  $e^{n+1}$  | thì J

có thể áp dụng mô hình dự báo Xám GM (1, 1).

**Bước 3**. Tính các giá trị  $X^{(1)}$  bằng cách sử dụng phương pháp công tích lũy:

$$
X^{(1)} = (x^{(1)}(1), x^{(1)}(2), \dots x^{(1)}(n)), n \ge 4
$$
  
\n
$$
v\acute{\sigma}i x^{(1)}(k) = \sum_{i=1}^{k} x^{(0)}(i), k = 2, 3, \dots, n \text{ via } x^{(1)}(1) = x^{(0)}(1)
$$
\n(3)

**Bước 4**. Thiết lập phương trình của mô hình dự báo Xám GM (1, 1).

$$
\frac{d x^{(0)}(k)}{dk} + a x^{(1)}(k) = b \tag{4}
$$

**Bước 5**. Tính giá trị các tham số a và b.

Giá trị tham số a và b của mô hình dự báo Xám GM (1, 1) được tính dựa trên phương pháp bình phương tối thiểu, cụ thể như sau:

$$
\hat{a} = \begin{bmatrix} a \\ b \end{bmatrix} = (B^T B)^{-1} B^T Y
$$
\n
$$
\begin{bmatrix} 1 \end{bmatrix} \tag{5}
$$

trong đó:

$$
B = \begin{bmatrix} -0.5 \times (x^{(1)}(2) + x^{(1)}(1)) & 1 \\ (1) & (1) & 1 \\ -0.5 \times (x^{(3)} + x^{(3)}(2)) & 1 \\ \dots & \dots & \dots \\ -0.5 \times (x^{(1)}(n) + x^{(1)}(n-1)) & 1 \end{bmatrix}, Y = \begin{bmatrix} x^{(0)}(2) \\ x^{(0)}(3) \\ \dots \\ x^{(0)}(n) \end{bmatrix}
$$
(6)

**Bước 6**. Thiết lập công thức tính các giá trị dự báo của mô hình

$$
\hat{x}^{(1)}(k+1) = \begin{bmatrix} x^{(0)}(1) - \frac{b}{e^{-ak}} + \frac{b}{e^{-ak}} + \frac{b}{e^{-ak}} + \frac{b}{e^{-ak}} + \frac{c}{e^{-ak}} \end{bmatrix}
$$
 (7)

**Bước 7**. Tính các giá trị dự báo của mô hình dự báo Xám GM (1, 1) dựa trên công thức sau

$$
\hat{\mathbf{x}}^{(0)}(\mathbf{k} + \mathbf{1}) = \hat{\mathbf{x}}^{(1)}(\mathbf{k} + \mathbf{1}) - \hat{\mathbf{x}}^{(1)}(\mathbf{k}), \mathbf{k} = 1, 2, \dots
$$
 (8)

hoặc

$$
\hat{\mathbf{x}}^{(0)}(\mathbf{k} + \mathbf{l}) = \begin{bmatrix} \mathbf{x}^{(0)}(1) - \mathbf{b} \\ - \mathbf{c}^{-\mathbf{a}\mathbf{k}}(1 - \mathbf{e}^{\mathbf{a}}) \end{bmatrix}
$$
(9)

#### **2.3. Đánh giá độ chính xác của mô hình dự báo Xám**

Sử dụng chỉ số MAPE (Means Absolute Percentage Error) để đánh giá độ chính xác của mô hình dự báo Xám [8]. Chỉ số MAPE được tính toán bởi công thức sau:

**a**

$$
\mathbf{MAPE} = \sum_{\mathbf{H}} \frac{\mathbf{X}^{(0)}(\mathbf{k}) - \hat{\mathbf{x}}^{(0)}(\mathbf{k})}{\mathbf{x}^{(0)}(\mathbf{k})} \times 100\%
$$
(10)

 $x^{(0)}(k)$  là giá trị thực tế ở thời điểm k

Ľ

 $\hat{x}^{(0)}(k)$  là giá trị dự báo ở thời điểm k

Chỉ số MAPE được chia thành 4 nhóm như sau [9]:

**Bảng 1** Bảng đánh giá MAPE

| <b>MAPE</b>             | $\%$ | $1\% - 5\%$ | 5%-10%                         | $>10\%$ |
|-------------------------|------|-------------|--------------------------------|---------|
| Mức đánh giá   Xuất sắc |      | Tôt         | Chấp nhận được   Không phù hợp |         |

## **3. PHẦN MỀM MICROSOFT EXCEL VÀ CÁCH TÍNH TOÁN MÔ HÌNH DỰ BÁO XÁM GM (1, 1) TRÊN PHẦN MỀM EXCEL**

## **3.1. Phần mềm Microsoft Excel và các hàm liên quan được sử dụng để tính toán mô hình dự báo Xám GM (1, 1)**

Microsoft Excel được sử dụng phổ biến trong quá trình xây dựng mô hình, phân tích, thống kê và xử lý dữ liệu trong nhiều lĩnh vực như quản lý, thống kê, tài chính. Giao diện dễ sử dụng với các hàm tính toán được tích hợp trong bộ phần mềm cho nên việc tính toán và thống kê được dễ dàng giải quyết. Sau đây là một số hàm

liên quan đến việc tính toán mô hình dự báo Xám.

### *Hàm TRANSPOSE*:

Cú pháp: TRANSPOSE (array).

Chức năng của hàm TRANSPOSE là để hoán đổi dữ liệu từ hàng thành cột của một mảng hoặc một phạm vi trên một trang tính và ngược lại.

Array là một ma trận (mảng) hoặc phạm vi ô trên một trang tính mà bạn muốn hoán đổi.

### *Hàm MMULT*:

Cú pháp: MMULT (array1, array 2).

Chức năng của hàm MMULT: là nhân hai ma trận với nhau.

Array1, array2 là 2 ma trận (mảng) mà người sử dụng dùng để nhân với nhau.

### *Hàm MINVERSE:*

Cú pháp: MINVERSE (array).

Chức năng của hàm MINVERSE dùng để chuyển đổi ma trận thành ma trận nghịch đảo.

## **3.2. Chi tiết các bước tính toán mô hình dự báo Xám GM (1, 1) sử dụng phần mềm Microsoft Excel**

Bộ dữ liệu được chọn để sử dụng cho việc tính toán mô hình dự báo Xám GM (1,1) trên phần mềm Microsoft Excel là bộ dữ liệu về doanh thu ngành Du lịch tỉnh Quảng Bình giai đoạn 2011-2015, được lấy từ Cục Thống kê tỉnh Quảng Bình [10]. Bộ dữ liệu được thống kê trong vòng 5 năm từ năm 2011 đến 2015 và được chi tiết ở Bảng 2. Sử dụng bộ dữ liệu này để dự báo doanh thu ngành Du lịch tỉnh Quảng Bình cho những năm 2016 và 2017.

| Năm                             | 2011     | 2012                  | 2013 | 2014                  | 2015 |
|---------------------------------|----------|-----------------------|------|-----------------------|------|
| Doanh thu                       | 992300.1 | $1181014.2$   1313550 |      | 1622207.8   1934476.7 |      |
| $(Tri\hat{e}u\hat{d}\hat{o}ng)$ |          |                       |      |                       |      |

**Bảng 2.** Doanh thu ngành Du lịch tỉnh Quảng Bình giai đoạn 2011-2015

### **3.2.1. Chuẩn bị chuỗi dữ liệu và kiểm tra chuỗi dữ liệu**

Bước đầu tiên, chúng tôi tạo một bảng mới trong phần mềm Microsoft Excel và nhập chuỗi dữ liệu đầu vào vào các ô từ B4: F4. Sau đó, áp dụng công thức 2 cho các ô từ " $C_5$ : $F_5$ ", tiếp theo đó, sử dụng kết quả đã tính toán được ở ô  $C_5$ : $F_5$  để đối

chiếu với giới hạn trên và giới hạn dưới các ô G<sup>4</sup> và H4. Sau khi đối chiếu ta thấy rằng, tất cả các giá trị ở các ô C<sub>5</sub>:F<sub>5</sub> đều thỏa mãn điều kiện đã cho. Các công thức tính toán và điều kiện đối chiếu được thể hiện ở Hình 1.

|               | A                                                        | B                      | С                                                     |              | Е            |              | G                                                                   | Н                       |
|---------------|----------------------------------------------------------|------------------------|-------------------------------------------------------|--------------|--------------|--------------|---------------------------------------------------------------------|-------------------------|
|               |                                                          |                        |                                                       |              |              | Exp(2/6)     |                                                                     | $Exp(-2/6)$             |
| $\mathcal{D}$ | Buóc 1:                                                  | Chuẩn bị chuỗi dữ liệu |                                                       |              |              |              |                                                                     |                         |
|               |                                                          | $x^{(0)}(1)$           | $x^{(0)}(2)$                                          | $x^{(0)}(3)$ | $x^{(0)}(4)$ | $x^{(0)}(5)$ | Giới hạn trên \Giới hạn dưới                                        |                         |
|               | $4  X^{(0)}=$                                            | 992300                 | 1181014                                               | 1313550      | 1622208      | 1934477      |                                                                     | 1.395612425 0.716531311 |
| 5             |                                                          |                        | 0.840                                                 | 0.899        | 0.810        | 0.839        |                                                                     |                         |
| 6             | Bước 2: Sử dụng phương pháp cộng dồn 1 giai đoạn (1-AGO) |                        |                                                       |              |              |              | $C_5 = B_4 / C_4$<br>D <sub>5</sub> =C <sub>4</sub> /D <sub>4</sub> |                         |
|               |                                                          |                        |                                                       |              |              |              | .                                                                   |                         |
|               | $8  X^{(1)} $                                            |                        | 992300.10 2173314.30 3486864.30 5109072.10 7043548.80 |              |              |              | $F_5 = E_4/D_4$                                                     |                         |
|               |                                                          |                        |                                                       |              |              |              |                                                                     |                         |

**Hình 1**. Kiểm tra chuỗi dữ liệu và hàm biểu diễn.

### **3.2.2. Thiết lập hàm, tính ma trận và giá trị tham số a và b**

Sử dụng công thức 4 để thiết lập các phương trình bậc nhất tương ứng với các giá trị, và chúng được biểu diễn chi tiết ở Hình 2.

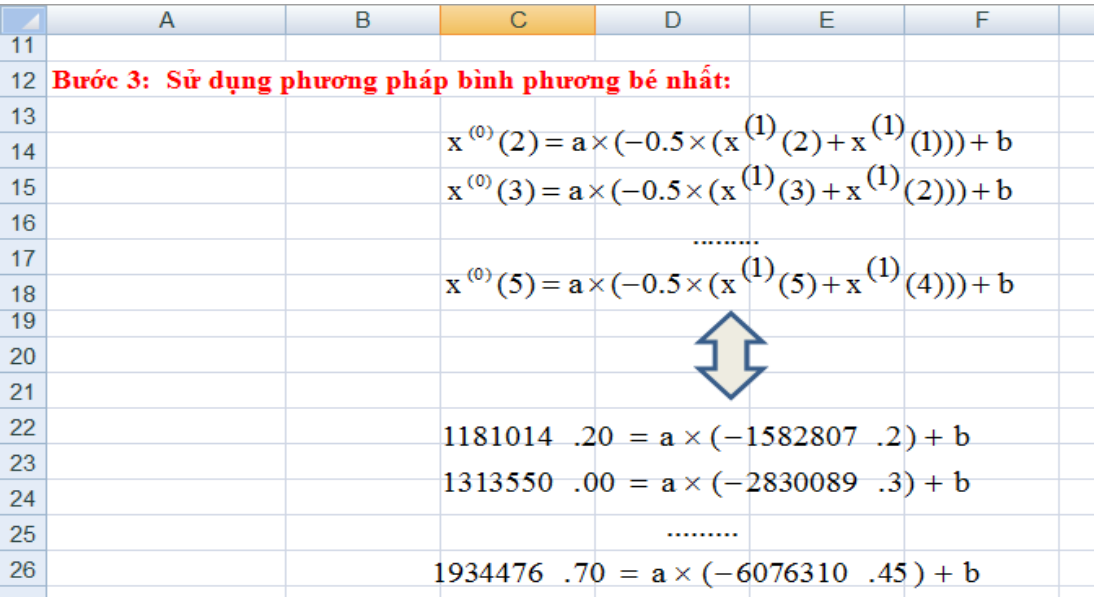

### **Hình 2.** Hàm biểu diễn.

Để tính giá trị tham số a và b của mô hình dự báo Xám GM (1,1), chúng tôi sử dụng các công thức 4, 5, 6 ở mục 2.2. Sau đó, sử dụng các hàm liên quan trong phần mềm Microsoft Excel được nêu ở phần 3.1 để tính toán. Chi tiết được mô tả ở Hình 3.

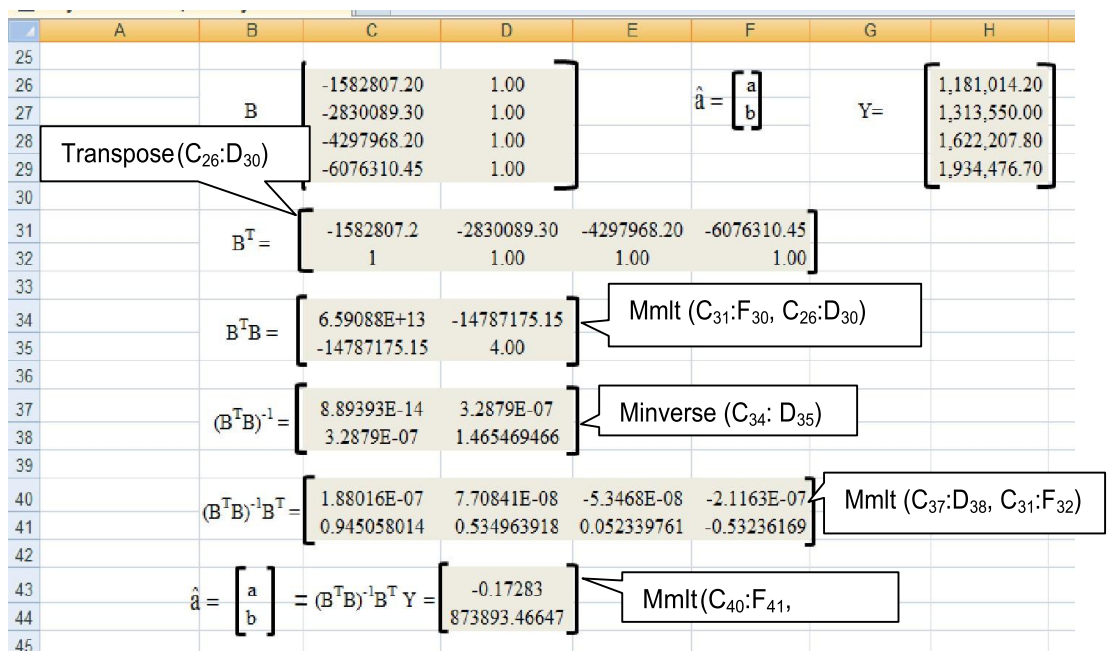

**Hình 3**. Công thức và kết quả tính toán giá trị tham số.

**3.2.3. Tính giá trị dự báo và kiểm tra độ chính xác của dự báo**

|    | A                                    | $\overline{B}$                        | C                                       | $\Box$                                                                                   | E           | F                 | G           | H                   |
|----|--------------------------------------|---------------------------------------|-----------------------------------------|------------------------------------------------------------------------------------------|-------------|-------------------|-------------|---------------------|
| 46 |                                      |                                       |                                         |                                                                                          |             |                   |             |                     |
|    | 47 Bước 4: Tinh toán kết quả dự báo  |                                       | $X^{(1)}(k+1)=(X^{(0)}-b/a)e^{-ak}+b/a$ |                                                                                          |             |                   |             |                     |
| 48 |                                      |                                       |                                         |                                                                                          |             |                   |             | Giá trị $X^1$ (k+1) |
| 49 |                                      | $X^{(1)}(k+1) =$                      | $(X^{(0)} - b/a)$                       | $\times$                                                                                 | $e^{(-ak)}$ | $^{+}$            | b/a         |                     |
| 50 |                                      |                                       |                                         |                                                                                          |             |                   |             |                     |
| 51 |                                      | $k=0$                                 | 6048661.566                             | $\mathsf{X}$                                                                             | 1           | $+$               | -5056361.47 | 992300.10           |
| 52 |                                      | $k=1$                                 | 6048661.566                             | $\mathbb X$                                                                              | 1.18866461  | $+$               | -5056361.47 | 2133468.45          |
| 53 |                                      | $k=2$                                 | 6048661.566                             | $\mathbb X$                                                                              | 1.41292355  | $\qquad \qquad +$ | -5056361.47 | 3489934.88          |
| 54 |                                      | $k=3$                                 | 6048661.566                             | $\mathbb X$                                                                              | 1.67949221  | $+$               | -5056361.47 | 5102318.51          |
| 55 |                                      | $k=4$                                 | 6048661.566                             | $\mathbb X$                                                                              | 1.99635295  | $^{+}$            | -5056361.47 | 7018901.87          |
| 56 |                                      | $k=5$                                 | 6048661.566                             | x                                                                                        | 2.37299409  | $^{+}$            | -5056361.47 | 9297076.67          |
| 57 |                                      | $k=6$                                 | 6048661.566                             | $\mathbb X$                                                                              | 2.82069408  | $^{+}$            | -5056361.47 | 12005062.43         |
| 58 |                                      |                                       |                                         |                                                                                          |             |                   |             |                     |
| 59 | Giá trị dự báo của mô hình GM (1, 1) | $B_{60} = H_{51}$                     |                                         |                                                                                          |             | Giá trị sai số    |             |                     |
| 60 |                                      | $\hat{x}^0(0)$                        | 992300.10                               |                                                                                          |             |                   | 0.0000      | "Giá trị            |
| 61 |                                      | $\hat{x}^0$ <sup><math>Q</math></sup> | 1141168.354                             | $B_{61}$ =H <sub>52</sub> -H <sub>51</sub><br>$B_{66}$ =H <sub>57</sub> -H <sub>56</sub> |             |                   | 3.3739      | dự báo"             |
| 62 |                                      | $\hat{x}^0$ $\odot$                   | 1356466.43                              |                                                                                          |             |                   | 3.2672      | -"Giátri            |
| 63 |                                      | $\hat{x}^0(4)$                        | 1612383.63                              |                                                                                          |             |                   | 0.6056      |                     |
| 64 |                                      | $\hat{x}^0$ $\odot$                   | 1916583.36                              |                                                                                          |             |                   | 0.9250      | thực tế"            |
| 65 |                                      | $\hat{x}^0(6)$                        | 2278174.80                              |                                                                                          |             |                   | 1.6343      |                     |
| 66 |                                      | $\hat{x}^0(0)$                        | 2707985.75                              |                                                                                          |             |                   |             |                     |
|    |                                      |                                       |                                         |                                                                                          |             |                   |             |                     |

**Hình 4.** Tính giá trị dự báo và giá trị sai số của mô hình dự báo.

Bước cuối cùng, sử dụng các công thức 8, 9 và 10 ở phần 2.2 để tính giá trị dự báo và độ chính xác của mô hình dự báo Xám. Chi tiết việc tính toán được thể hiện chi tiết tại Hình 4.

#### **3.3. Phân tích kết quả dự báo**

Trường hợp trên, mô hình dự báo Xám GM (1, 1) được sử dụng để dự báo doanh thu của ngành Du lịch tỉnh Quảng Bình cho hai năm tiếp theo 2016, 2017 dựa trên bộ dữ liệu giai đoạn 2011- 2015. Kết quả dự báo cho thấy rằng năm 2016 và năm 2017 doanh thu của ngành Du lịch sẽ đạt 2,278,174 và 2,707,985 với độ chính xác của dự báo là tốt (nằm trong khoảng 1%-5%).

#### **4. KẾT LUẬN**

Bên cạnh giới thiệu thêm phương pháp nghiên cứu khoa học mới, chúng tôi còn hướng dẫn chi tiết cách tính toán phương pháp dự báo Xám trên phần mềm thông dụng Microsoft Excel. Kết quả nghiên cứu cho thấy đã mô phỏng thành công thuật toán của mô hình dự báo Xám GM (1, 1) trên phần mềm Microsoft Excel. Trong tương lai, kết quả nghiên cứu này sẽ được đề xuất áp dụng để dự báo trong nhiều lĩnh vực như nhu cầu tiêu thụ điện, tốc độ phát triển kinh tế hoặc doanh thu bán lẻ của một công ty…

## **TÀI LIỆU THAM KHẢO**

#### **Tiếng Việt:**

- [1] Nguyễn Phước Hải, Dư Thống Nhất (2014), *Đánh giá kết quả xếp hạng và dự báo kết quả học tập của học sinh dựa trên phân tích quan hệ Xám và mô hình Xám*, Tạp chí Khoa học Trường Đại học Cần Thơ, Phần C: Khoa học Xã hội, Nhân văn và Giáo dục: pp 43-50.
- [2] Nguyễn Phước Hải, Tian-Wei Sheu, Masatake Nagai (2015), *Dự báo kết quả học tập của học sinh dựa trên sự kết hợp phương pháp gần đúng Taylor và các mô hình Xám*, Tạp chí Khoa học Đại học Quốc gia Hà Nội: Nghiên cứu Giáo dục, Tập 31, Số 2, pp 70-83

#### **Tiếng Anh:**

- [3] Deng, J. L (1982), *Control problems of Grey Systems,* Systems & Control Letters: pp. 288-294.
- [4] Deng,J. L (1989), *Introduction to grey system theory,* The Journal of grey system: pp. 1-24.
- [5] Kayacan, E; B. Ulutas, and Kaynak, O (2010), *Grey system theory based models in time series prediction*, Expert Systems with Applications, vol. 37, no. 2, pp. 1784–1789.
- [6] Hsu, C. C. and Chen, C. Y. (2003), *Applications of improved grey prediction model for power demand forecasting,* Energy Conversion and Management, vol. 44, no. 14, pp. 2241–2249.
- [7] Lu, I. J. , Lewis, C., and Lin S. J (2009), *The forecast of motor vehicle, energy demand and CO2 emission from Taiwan's road transportation sector*, Energy Policy, vol. 37, no. 8, pp. 2952 -2961.
- [8] Makridakis, S (1993), Accuracy measures: *Theoretical and practical concerns, International Journal of Forecasting,* vol.9, pp.527-529.

[9] Wang, C. N. and Phan, V. T (2104), *An improvement the accuracy of grey forecasting model for cargo throughput in international commercial ports of Kaohsiung*, International Journal of Business and Economics Research, vol. 3, no. 1, pp. 1–5.

#### **Website:**

[10] Cục thống kê tỉnh Quảng Bình: https:[//www.quangbinh.gov.vn/3cms/so-lieu-thong-ke-](http://www.quangbinh.gov.vn/3cms/so-lieu-thong-ke-) ktxh-14532.htm

## **GREY FORECAST MODEL GM (1, 1) AND CACULATING METHOD BASED ON MICROSOFT EXCEL SOFTWARE**

*Abstract. The article focuses on a comprehensive content of Grey forecast model GM (1, 1) and the instructions on how to simulate this model based Microsoft Excel. To illustrate visually this calculation method, the paper uses the tourism revenue in Quang Binh province during period time 2011-2015 as an example.*

*Keywords: GM (1, 1), scientific research, Grey forecasting model, Microsoft Excel*